# **1977 • ПРИЗИИ**<br>Георов<br>Греоров Дополнительные возможности курсоров

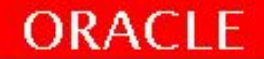

#### **Курсоры с параметрами**

```
CURSOR cursor name [(parameter name
datatype, ...)]
IS select statement;
```
С помощью данной конструкции можно передавать параметры курсору. Курсор может выполняться с различными параметрами.

OPEN cursor name(parameter value,.....) ;

В момент открытия курсора производится разбор команды SELECT, а параметр связывается со значением. Затем определяется результирующий набор строк — и курсор готов к выборке.

### **Пример**

Передача, в виде параметра курсору, номера отдела и должности сотрудника.

```
DECLARE
   CURSOR emp_cursor(p_deptno NUMBER,p_job VARCHAR2)
       IS
       SELECT empno, ename FROM emp
       WHERE dept = p deptno AND job = p job;
BEGIN
   OPEN emp_cursor (80, 'SA REP');
   ...
   CLOSE emp_cursor;
END;
```
Параметрам курсоров могут присваиваться значения по умолчанию. Пример курсора со значением параметра по умолчанию: CURSOR emp\_cur (emp\_id\_in NUMBER := 0)

**ORACLE** 

## **Конструкция FOR UPDATE**

SELECT ... FROM ... FOR UPDATE [OF column reference][NOWAIT|WAIT];

При выполнении команды SELECT строки не блокируются. Блокируются строки DML командами , пока не зафиксированы COMMIT, ROLLBACK. SELECT...FOR UPDATE - все идентифицируемые курсором строки блокируются при его открытии. Никто не сможет менять эти строки до ROLLBACK или COMMIT, другие сеансы могут читать данные (**Демонстрация** в сноске). По списку OF, блокируются строки таблиц, строки которых указываются в списке. Без OF, Oracle блокирует все отобранные строки всех таблиц секции FROM. NOWAIT. Если таблица заблокирована другим пользователем, Oracle ждет ее освобождения. Управление будет возвращено программе. WAIT с указанием максимальной продолжительности ожидания блокировки в секундах. Если ни одно из этих ключевых слов не указано, сеанс блокируется до тех пор, пока таблица не освободится.

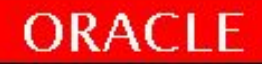

#### **Пример**

DECLARE CURSOR emp\_cursor IS SELECT empno, ename, sal FROM emp WHERE deptno = 30 FOR UPDATE OF sal NOWAIT;

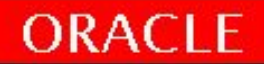

## **Конструкция WHERE CURRENT OF**

UPDATE *имя\_таблицы* SET *предложение\_set* WHERE CURRENT OF *имя\_курсора*;

DELETE FROM *имя\_таблицы* WHERE CURRENT OF *имя\_курсора*;

• Использование WHERE CURRENT OF, для модификации или удаления текущей выбранной из курсора строки данных.

**ORACLE** 

• Использование утверждения WHERE CURRENT OF позволяет ссылаться на текущую строку курсора.

#### **Пример**

```
DECLARE
CURSOR sal_cursor IS 
  SELECT sal FROM emp WHERE deptno = 30
   FOR UPDATE OF sal NOWAIT;
BEGIN
  FOR emp record IN sal cursor
  LOOP
   UPDATE emp SET sal = emp record.sal*1.10
   WHERE CURRENT OF sal cursor;
  END LOOP;
END;
```
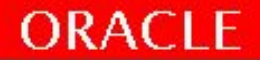

#### **Курсоры с подзапросами**

CURSOR my\_cursor IS SELECT t1.deptno, t1.dname, t2.staff FROM dept t1, (SELECT deptno,count(\*) as STAFF FROM emp GROUP BY deptno) t2 WHERE  $t1$ .deptno =  $t2$ .deptno AND  $t2.\text{staff} \geq 5;$ 

...

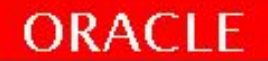

## **Курсорные переменные и REF CURSOR**

Курсорная переменная ссылается на курсор. В отличие от явного курсора, имя которого в PL/SQL используется как идентификатор рабочей области результирующего набора строк, курсорная переменная содержит ссылку на эту рабочую область. Явные и неявные курсоры имеют статическую природу, поскольку они жестко привязаны к конкретным запросам. С помощью же курсорной переменной можно выполнить любой запрос и даже несколько разных запросов в одной программе.

```
DECLARE
   TYPE var_cur_t IS REF CURSOR;
   var cur var cur t;
BEGIN
   OPEN var cur FOR SELECT ...
    ...
   CLOSE var cur;
END;
```
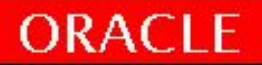

#### **Курсорные переменные и REF CURSOR**

DECLARE TYPE cur type IS REF CURSOR; v cur cur type; BEGIN OPEN v\_cur FOR SELECT \* FROM employees; ….. OPEN v\_cur FOR SELECT name FROM company;

END;

….

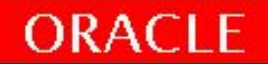

## **Курсорные переменные и REF CURSOR Демонстрация кода**

DECLARE TYPE cur type IS REF CURSOR; v cur cur type; v\_row\_e employees%rowtype; v\_row\_d departments%rowtype; **BEGIN** dbms\_output.put\_line('START employees fetch'); OPEN v\_cur FOR SELECT \* FROM employees; LOOP FETCH v\_cur INTO v\_row\_e; dbms\_output.put\_line(v\_row\_e.LAST\_NAME  $||' - ||v||$  row\_e.SALARY); EXIT WHEN v\_cur%NOTFOUND; END LOOP; CLOSE v\_cur; dbms\_output.put\_line('START departments fetch'); OPEN v\_cur FOR SELECT department\_name FROM departments; LOOP FETCH v\_cur INTO v\_row\_d.department\_name; dbms output.put  $line(v$  row d.department name); EXIT WHEN v\_cur%NOTFOUND; END LOOP; CLOSE v\_cur; END;

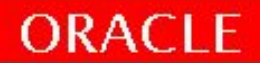

## **Курсорные переменные и REF CURSOR**

Преимуществом курсорных переменных является то, что они предоставляют механизм передачи результатов запроса (выбранных из строк курсора) между программами PL/SQL, в том числе между клиентскими и серверными программами. Курсорная переменная позволяет передать другой программе ссылку на объект курсора, чтобы та могла работать с его данными.

С курсорными переменными может использоваться операция присваивания

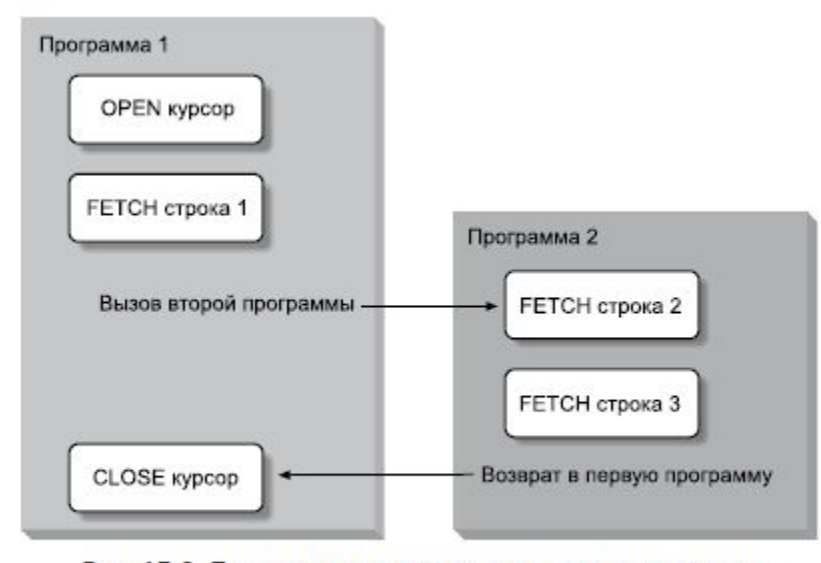

Рис. 15.2. Передача ссылки на курсор между программами

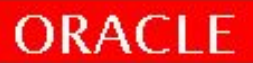

#### **Курсорные переменные и** SYS\_REFCURSOR

DECLARE my\_cursor SYS\_REFCURSOR;

C Oracle 9 появился предопределенный тип REF CURSOR с именем SYS REFCURSOR. Не нужно определять собственный тип — достаточно использовать стандартный тип Oracle.

Нет разницы между REF CURSOR и SYS\_REFCURSOR , так как по факту определение sys\_refcursor такое : type sys\_refcursor is ref cursor;

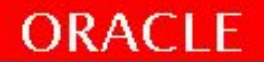

#### **Курсорные переменные и** SYS\_REFCURSOR

DECLARE v cur SYS\_REFCURSOR; -- TYPE cur\_type IS REF CURSOR; v row e employees%rowtype; v row d departments%rowtype; BEGIN OPEN v\_cur FOR SELECT \* FROM employees; LOOP FETCH v\_cur INTO v\_row\_e; dbms\_output.put\_line(v\_row\_e.LAST\_NAME  $||' -$ '  $\|v\|$  row e.SALARY); EXIT WHEN v\_cur%NOTFOUND; END LOOP; CLOSE v\_cur; OPEN v\_cur FOR SELECT department\_name FROM departments; LOOP FETCH v\_cur INTO v\_row\_d.department\_name; dbms output.put  $line(vrow d. department name);$ EXIT WHEN v\_cur%NOTFOUND; END LOOP; CLOSE v\_cur; END;

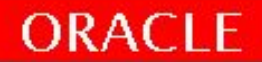

# Итоги

- Использование курсоров с параметрами
- Определение курсоров с подзапросами и коррелированными подзапросами.
- Команды для курсоров
	- FOR UPDATE
	- WHERE CURRENT OF

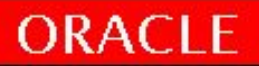

## Практика №7!

40 минут

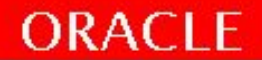